## **1. Formate**

 Schreiben Sie den folgenden Text zwischen <Textbeginn> und <Textende> ab und formatieren Sie ihn:

## **<Textbeginn>**

Schreiben Sie in Word diesen **Text** so ab, wie er hier steht und formatieren Sie ihn auf die gleiche Art. Verwenden Sie dabei konsequent die Mini-Symbolleiste, soweit das möglich ist. Finden Sie die Symbole für **Fett** und *Kursiv* und Unterstrichen? Das ist ein überflüssiger Satz.

## **<Textende>**

 Notieren Sie, welche Wege für die Formatierung Sie finden: Minisymbolleiste, Tastenkürzel, Menüband …

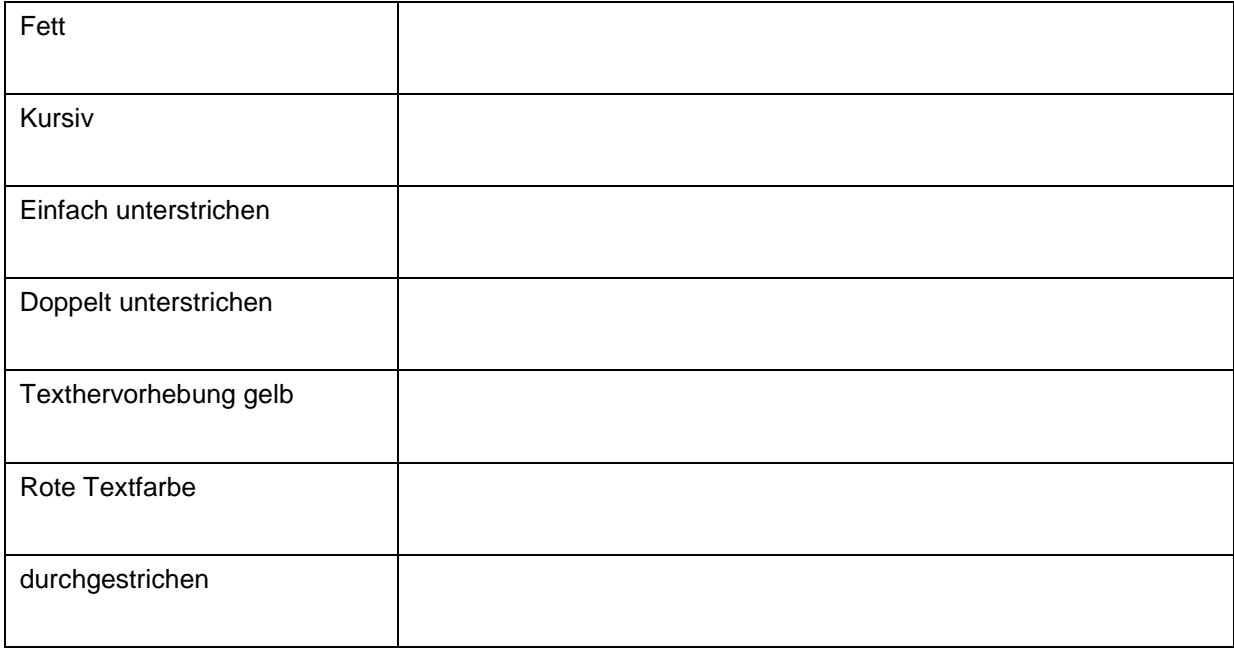

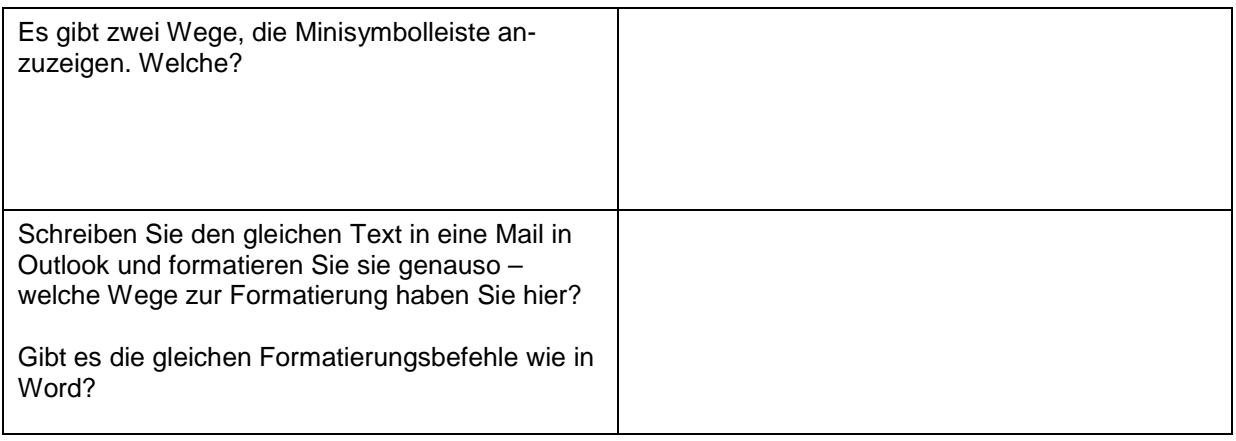

## **2. Lösung**

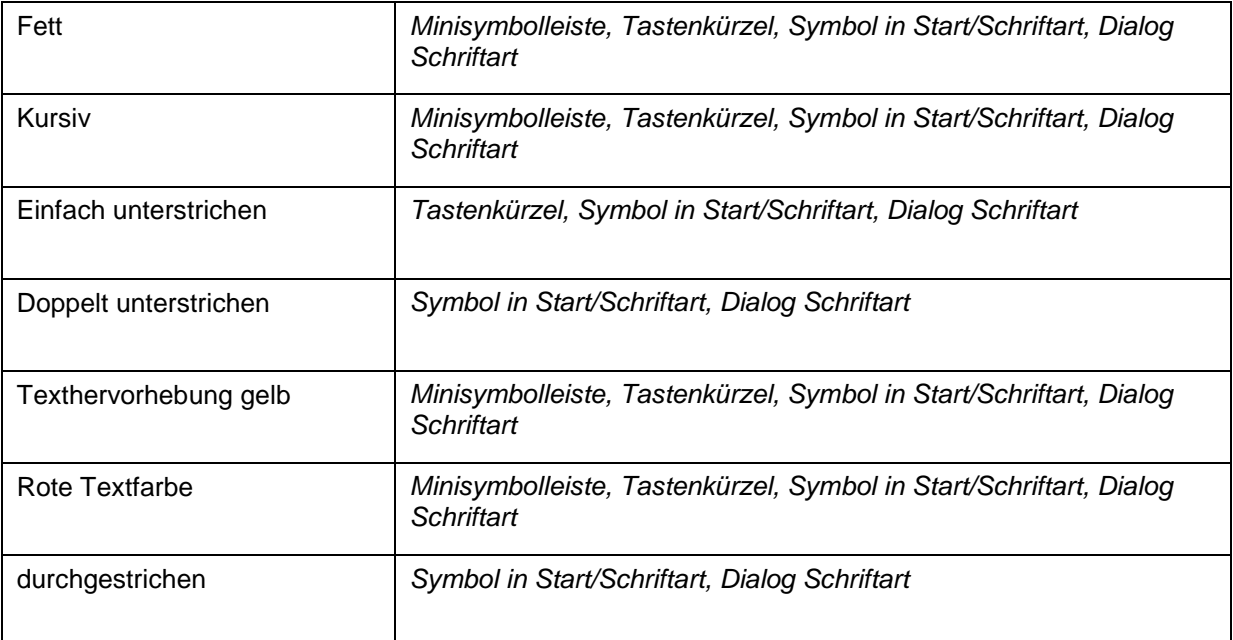

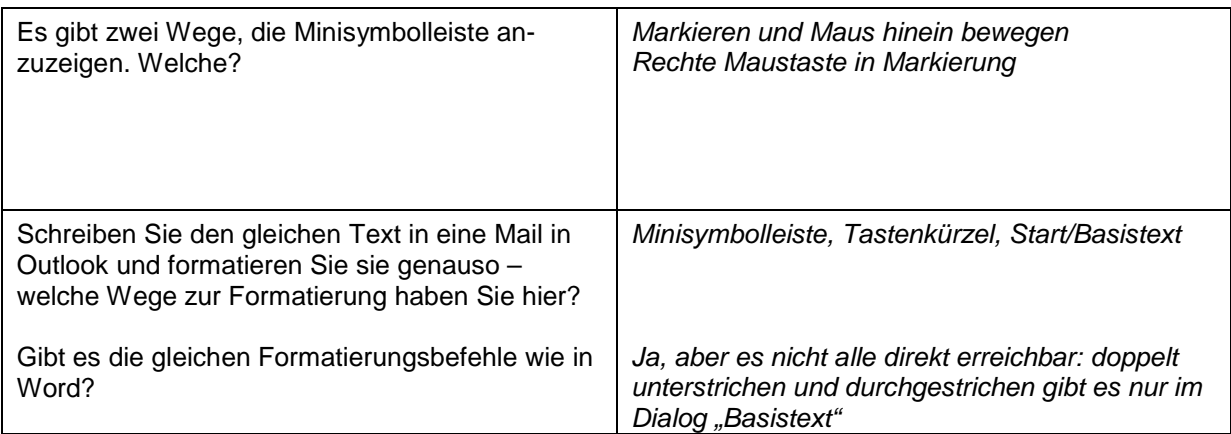